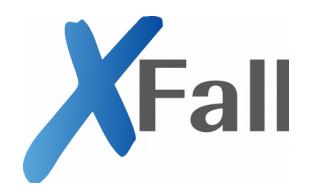

## **XFall Arbeitsgruppe**

# **Queue Webservice**

© 2016 FJD Information Technologies AG All rights reserved

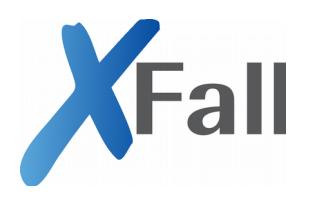

#### **Historie**

Dieses Dokument basiert auf "XFall-Container – Änderungen zu Version 3.0.0 – Vorschlag Hessen (Poll-Webservice)", Version 6 vom 21.11.2014.

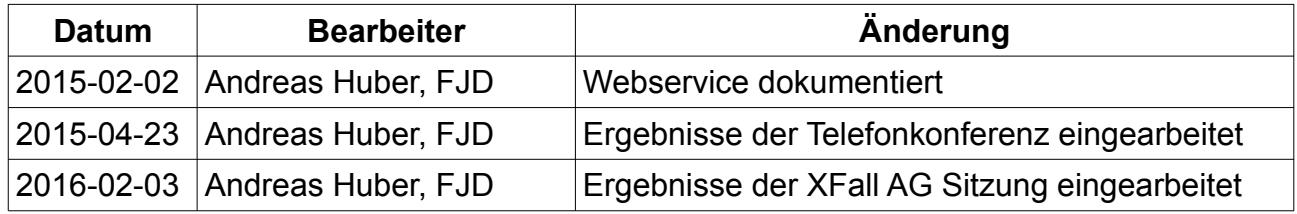

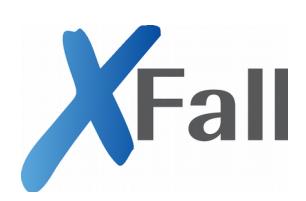

## Inhalt

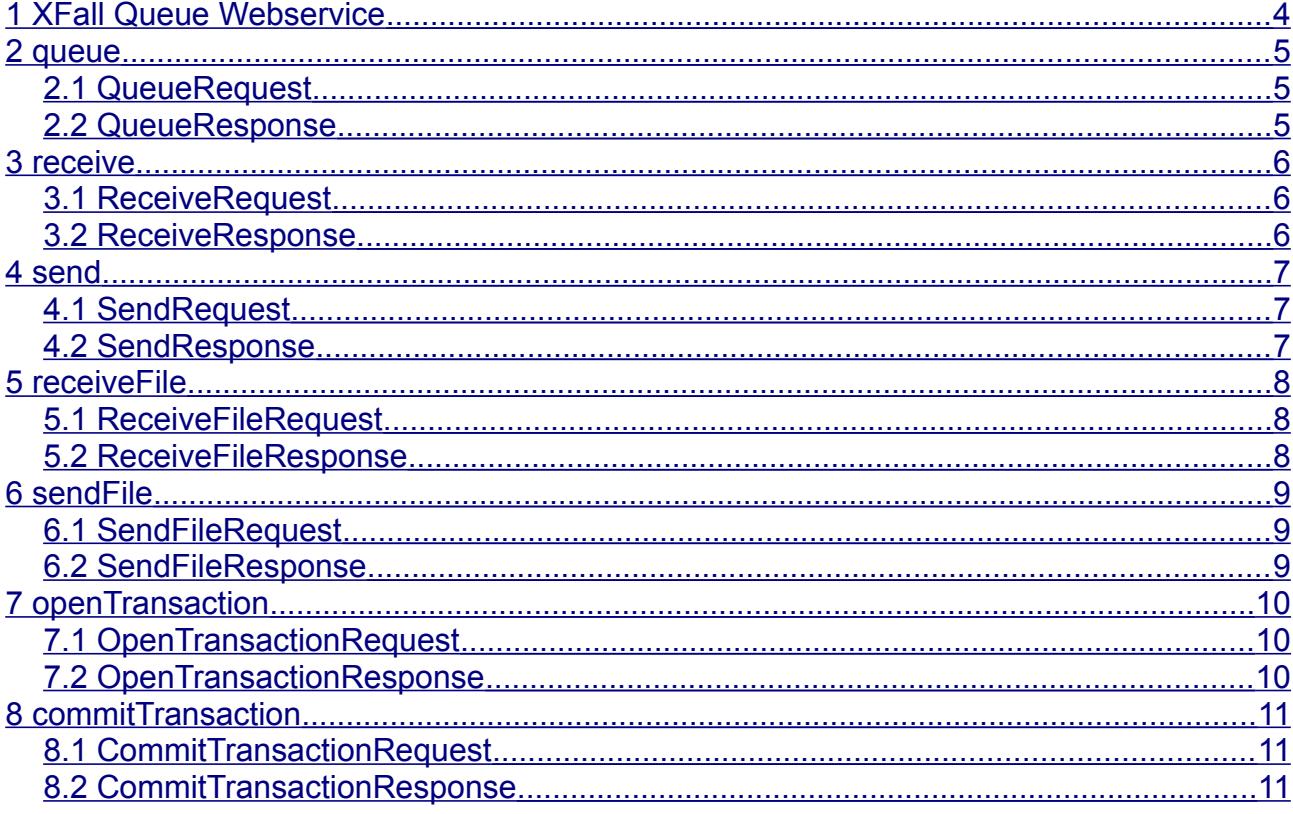

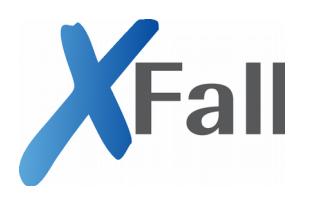

## <span id="page-3-0"></span>**1 XFall Queue Webservice**

Der in diesem Dokument Webservice dient der Übertragung von XFall-Container-Nachrichten über einen Webservice. Da nur der Client (Fachverfahren) auf den Server (Antragsportal) zugreifen kann werden die für den Client bestimmten Nachrichten auf dem Server in eine Queue abgelegt. Der Client fragt diese Queue mit der "queue" Operation ab und holt ggf. vorliegende Nachrichten über die "receive" Operation ab. Nachrichten des Clients überträgt er mit der "send" Operation.

Wird der Inhalt eines Dokuments nicht base64-codiert eingebettet sondern über eine "externalReference" adressiert, so muss die referenzierte Datei separat übertragen werden. Dies passiert über die Operationen "receiveFile" (Server zu Client) und "sendFile" (Client zu Server). Damit der Server die eingehende Nachricht und die dazugehörigen extern referenzierten Dokumente gemeinsam verarbeiten kann müssen diese als eine Transaktion übermittelt werden. Hierzu ruft der Client folgende Methoden auf.

- 1. openTransaction
- 2. send
- 3. sendFile (pro externes Dokument)
- 4. commitTransaction

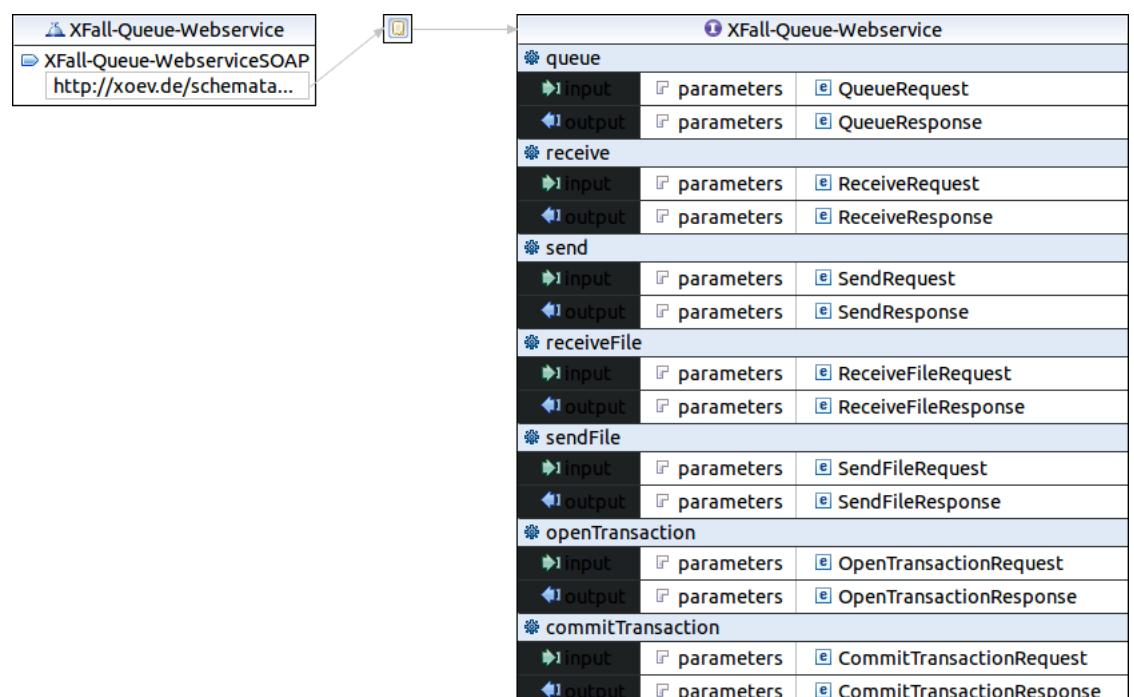

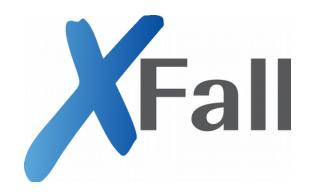

#### <span id="page-4-2"></span>**2 queue**

Mit einem QueueRequest werden die auf dem Server wartenden XFall-Container-Nachrichten abgefragt. In der QueueResponse listet der Server die auf dem Server vorhandenen Nachrichten auf, die für den durch die clientID benannten Empfänger bestimmt sind. Wird kein fromDate benannt werden alle noch nicht abgeholten Nachrichten aufgelistet. Wird ein fromDate übergeben werden alle (ggf. auch bereits abgeholte) Nachrichten seit dem Beginn des genannten Tages aufgelistet.

#### <span id="page-4-1"></span>**2.1 QueueRequest**

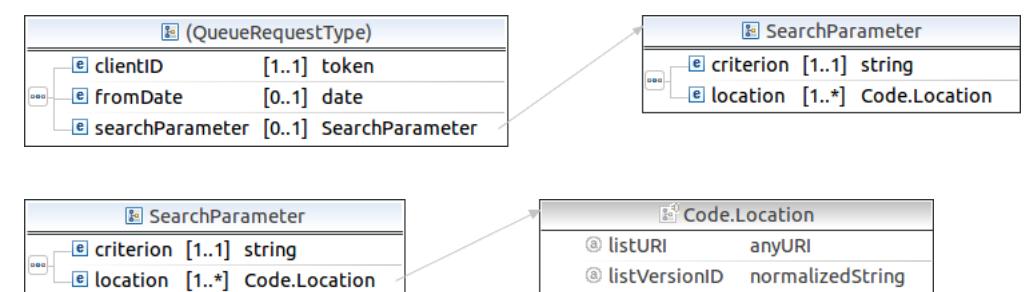

- clientID: ID des Fachverfahrens
- fromDate: Datum, ab dem gesucht wird
- searchParameter: Suchparameter zur Einschränkung der Ergebnisse ◦ criterion: Suchbegriff

 $e$  code

(codeType)

<span id="page-4-0"></span>◦ location: Felder, in denen der Suchbegriff gesucht werden soll

#### **2.2 QueueResponse**

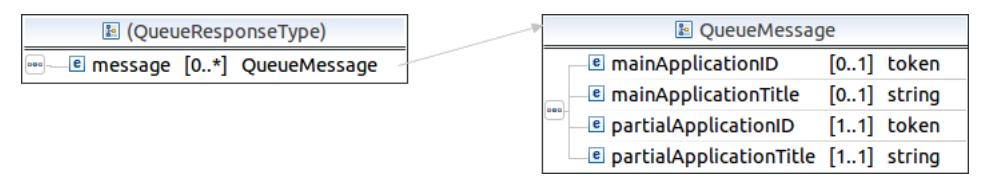

• message: Ergebnisliste der Suchanfrage auf die Queue

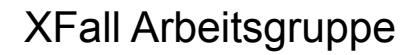

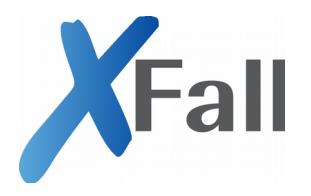

#### <span id="page-5-2"></span>**3 receive**

Mit einem ReceiveRequest fordert der Client eine Nachricht vom Server an, mit der ReceiveResponse liefert der Server diese.

#### <span id="page-5-1"></span>**3.1 ReceiveRequest**

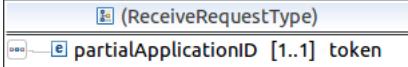

• partialApplicationID: ID aus der QueueResponse. Es werden immer alle Nachrichten einer Partial Application abgerufen

#### <span id="page-5-0"></span>**3.2 ReceiveResponse**

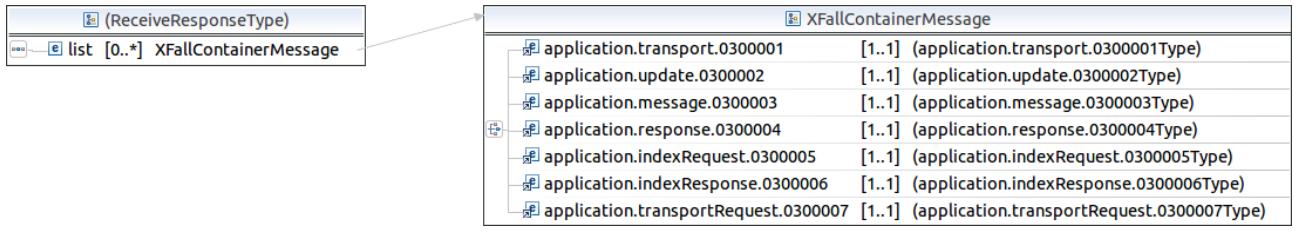

• list: Liste von XFall-Container-Nachrichten, sortiert nach zeitlicher Reihenfolge (alt nach neu

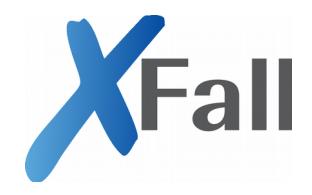

#### <span id="page-6-2"></span>**4 send**

Mit einem SendRequest wird eine XFall-Container-Nachricht an den Server übertragen. Der Server kann mit der SendResponse eine Antwort übertragen.

Sofern die Nachricht externe Referenzen enthält muss vor dem Übermitteln der Nachricht mit "openTransaction" eine Transaktion geöffnet werden und die transactionID aus der OpenTransactionResopnse benannt werden. In diesem Fall wird die Nachricht nur zwischengespeichert und erst durch die commitTransaction Methode verarbeitet. Daher bleibt dann auch die SendResponse leer, die optionale Antwort kann dann in der CommitTransactioResponse enthalten sein.

#### <span id="page-6-1"></span>**4.1 SendRequest**

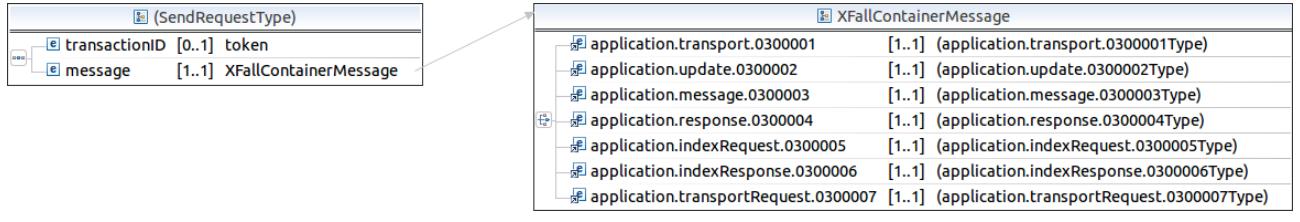

- transactionID: Erforderlich, falls die Nachricht externe Referenzen enthält
- <span id="page-6-0"></span>• message: Vom Client zum Server zu übertragende Nachricht

#### **4.2 SendResponse**

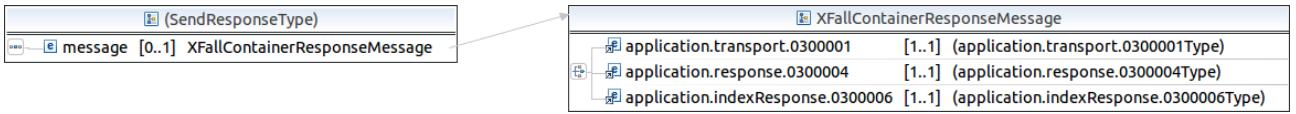

• message: Optionale Antwort auf die übermittelte Nachricht

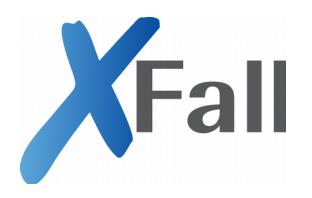

## <span id="page-7-2"></span>**5 receiveFile**

Wurde eine Nachricht empfangen, die externe Referenzen enthält, so müssen diese mit einem ReceiveFileRequest nachgeladen werden. Die ReceiveFileResponse enthält dann die angefragte DocumentRepresentation.

### <span id="page-7-1"></span>**5.1 ReceiveFileRequest**

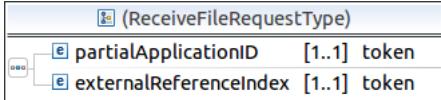

- partialApplicationID: ID der Partial Application, die die externe Referent enthielt.
- <span id="page-7-0"></span>• externalReferenceIndex: Externe Referenz.

#### **5.2 ReceiveFileResponse**

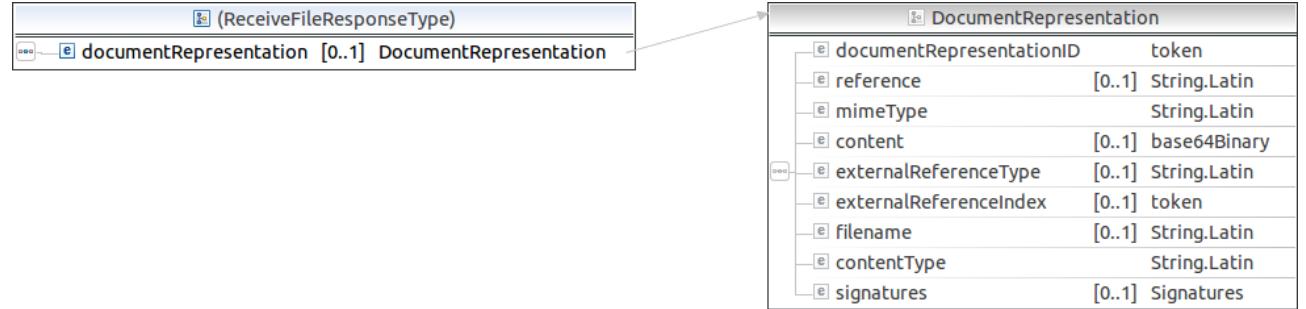

• documentRepresentation: Die angeforderte DocumentRepresentation

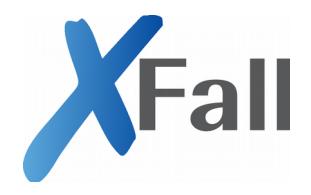

token [0..1] String.Latin String.Latin [0..1] base64Binary

[0..1] String.Latin

[0..1] String.Latin

[0..1] Signatures

String.Latin

 $[0..1]$  token

**E** externalReferenceIndex

**E** filename

e contentType

**e** signatures

#### <span id="page-8-2"></span>**6 sendFile**

Wurde mit der "send" Operation eine Nachricht mit externen Referenzen zum Server übertragen, so müssen direkt im Anschluss die referenzierten Dateien mit einem SendFileRequest hochgeladen werden.

## <span id="page-8-1"></span>**6.1 SendFileRequest**

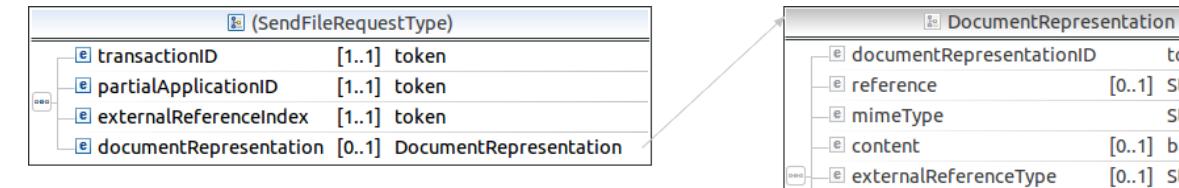

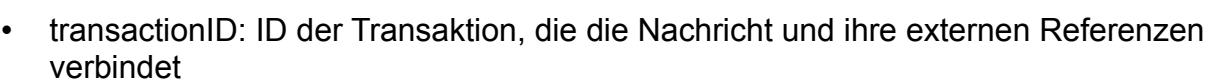

- partialApplicationID: ID der Partial Application, welche die externe Referenz enthielt.
- externalReferenceIndex: Externe Referenz die geliefert wird.
- <span id="page-8-0"></span>• documentRepresentation: Referenzierte Datei.

#### **6.2 SendFileResponse**

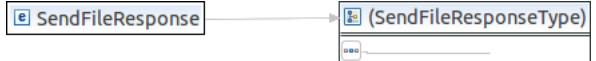

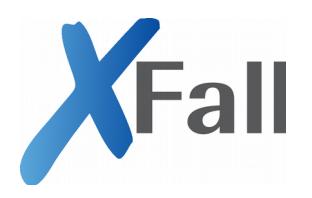

## <span id="page-9-2"></span>**7 openTransaction**

Mit der Methode "openTransaction" wird eine Übertragung einer Nachricht und ihrer externen Referenzen eröffnet. Der Server reserviert Speicherplatz für die Übertragung und vergibt eine ID für die Transaktion. Die Verarbeitung aller in der Transaktion übertragenen Daten (Nachricht und Anlagen) passiert erst beim Schließen der Transaktion mit commitTransaction.

## <span id="page-9-1"></span>**7.1 OpenTransactionRequest**

**E** (OpenTransactionRequestType) **Example partial Application ID** [1..1] token

<span id="page-9-0"></span>• partialApplicationID: Die Teilantrags-ID für die die Nachricht bestimmt ist

#### **7.2 OpenTransactionResponse**

```
图 (OpenTransactionResponseType)
Example 1.1 token
```
• transactionID: Die ID der Transaktion; diese ist bei allen folgenden Aufrufen (send, sendFile, commitTransaction) anzugeben

Die Dauer, bis eine Transaktion als abgebrochen betrachtet wird (Timeout) muss zwischen den Kommunikationspartnern bilateral geklärt werden.

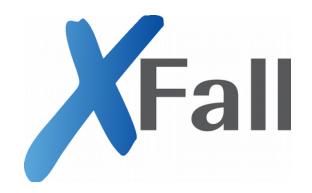

## <span id="page-10-2"></span>**8 commitTransaction**

Mit der Methode "commitTransaction" wird eine Transaktion abgeschlossen. Der Server verarbeitet nun die übertragene Nachricht. Innerhalb der Transaktion muss genau eine Nachricht und alle ihre Anlagen (externe Referenzen) übertragen worden sein. Der Server betrachtet den Zeitpunkt des Commits als den Zeitpunkt zu dem die Nachricht eingegangen ist.

Die transactionID wird mit der Ausführung des Commits ungültig und darf nicht mehr verwendet werden.

Analog zur SendResponse kann mit der CommitTransactionRespons eine Antwort auf die verarbeitete Nachricht übergeben werden.

## <span id="page-10-1"></span>**8.1 CommitTransactionRequest**

图 (CommitTransactionRequestType) **Example 1..1** token

<span id="page-10-0"></span>• transactionID: Zu schließende Transaktion

#### **8.2 CommitTransactionResponse**

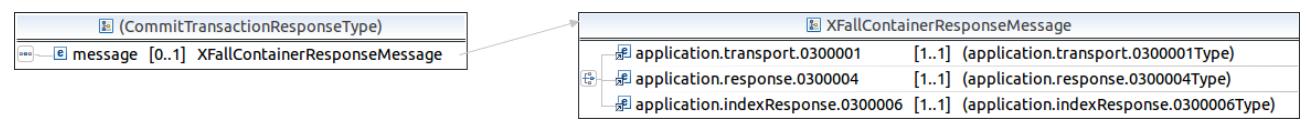

• message: Optionale Antwort auf die übermittelte Nachricht